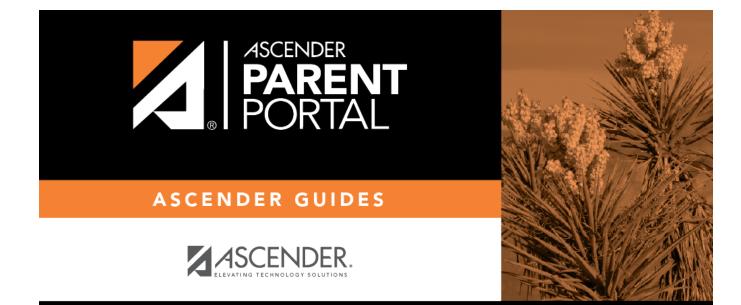

## **Overview**

П

## **Table of Contents**

| Overview   |         | <br> | <br> | <br> | <br>1  |
|------------|---------|------|------|------|--------|
| Before you | ս Begin | <br> | <br> | <br> | <br>18 |

IV

# ParentPortal Admin: Enrollment, Registration, & Data Updates

PP

# **Overview**

Flow Chart: Admin Steps:

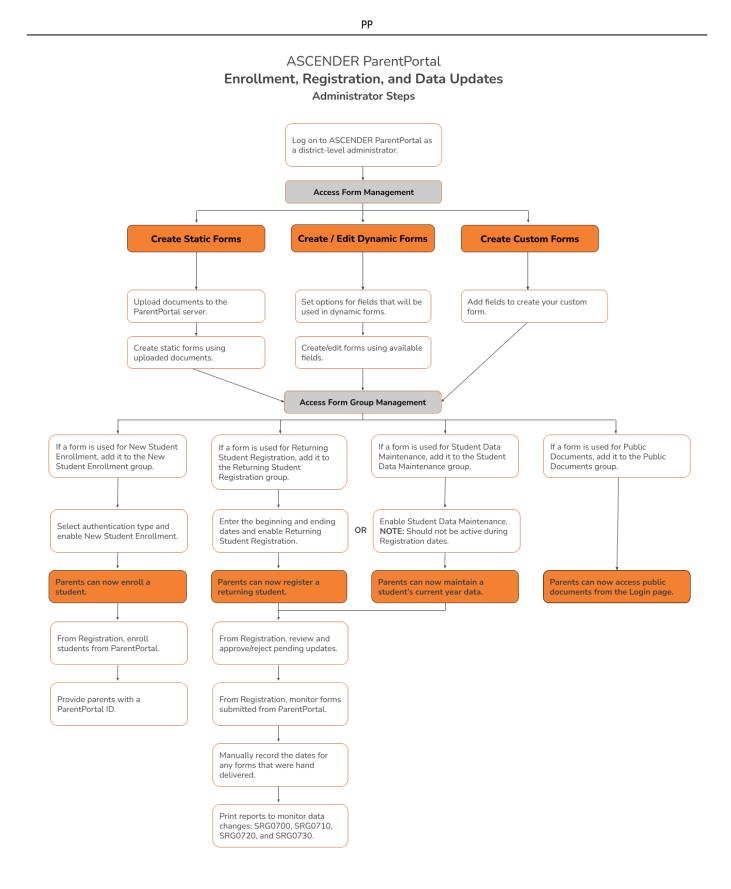

### Flow Chart: Parent Steps:

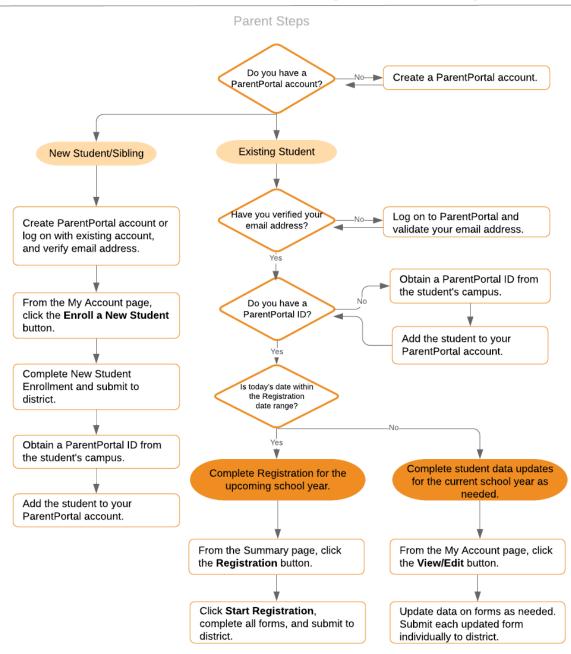

### **ASCENDER ParentPortal - Enrollment, Registration & Data Updates**

PP

### Terminology

Be sure you are familiar with the following terminology:

### Terminology:

- **New Student Enrollment** The process of enrolling a student in the district for the first time in the current year.
- Returning Student Registration The annual registration of returning students, including

review and updates to student records such as demographic data updates and standard forms.

• **Student Data Maintenance** - The ongoing maintenance of records for existing students, such as changes to contact information.

### Form Types:

- **Uploaded documents** cannot be updated online by parents; they can by viewed, printed, completed by hand, and returned to the campus. Uploaded documents forms will vary by campus and district, and can be delivered in various formats, such as Microsoft Word, PDF, spreadsheet, etc. Calendars are an example of static documents. **Any documents you upload should be ADA compliant.**
- **Dynamic forms** are presented online and can be completed and submitted online. These forms may include student online registration and demographic updates, as well as document attachment fields and uploads. Dynamic forms are built from a list of available fields. The list of available fields can be found later in the document.
- **Standard forms** are predefined district-level forms that are common throughout Texas. The forms cannot be edited, but you can determine whether or not they are available to parents by including (or excluding) them from groups. Most forms are submitted annually; the Home Language Survey only needs to be submitted once during the student's lifetime enrollment in the district.

### • Forms list:

Ethnicity and Race Data Questionnaire

| Ethnicity and Race Data Questionnaire                                                                                                    |
|----------------------------------------------------------------------------------------------------|
| Read the form carefully and complete the form with the best possible information.                                                                                                    |
| TEXAS PUBLIC SCHOOL STUDENT/STAFF ETHNICITY AND<br>RACE DATA QUESTIONNAIRE                                                                                                    |
| The United States Department of Education (USDE) requires all state and local education institutions to collect data on ethnicity and race for students and staff. This<br>information is used for state and federal accountability reporting as well as for reporting to the Office of Civil Rights (OCR) and the Equal Employment Opportunity<br>Commission (EEOC). |
| School district staff and parents or guardians of students enrolling in school are requested to provide this information. If you decline to provide this information, please be aware that the USDE requires school districts to use observer identification as a last resort for collecting the data for federal reporting.                                          |
| Please answer both parts of the following questions on the student's or staff member's ethnicity and race. United States Federal Register (71 FR 44866)                                                                                                    |
| PART 1. ETHNICITY: Is the person Hispanic/Latino? O Not Hispanic/Latino                                                                                                    |
| Hispanio/Latino - A person of Cuban, Mexican, Puerto Rican, South or Central American, or other Spanish culture or origin, regardless of race.                                                                                                    |
| PART 2. RACE: What is the person's race? (Choose one or more)                                                                                                    |
| American Indian or Alaska Native - A person having origins in any of the original peoples of North and South America (including Central America), and who maintains a tribal affiliation or community attachment.                                                                                                    |
| Asian - A person having origins in any of the original peoples of the Far East, Southeast Asia, or the Indian subcontinent including, for example, Cambodia, China, India, Japan, Korea, Malaysia, Pakistan, the Philippine Islands, Thailand, and Vietnam.                                                                                                    |
| Black or African American - A person having origins in any of the black racial groups of Africa.                                                                                                    |
| Native Hawaiian or Other Pacific Islander - A person having origins in any of the original peoples of Hawaii, Guam, Samoa, or other Pacific Islands.                                                                                                    |
| Uhite - A person having origins in any of the original peoples of Europe, the Middle East, or North Africa.                                                                                                    |
| STUDENT NAME: DOB:                                                                                                    |
|                                                                                                    |

Falsification of Documents & Identify Verification

Falsification of Documents & Identity Verification Read the form carefully and complete the form with the best possible information Falsification of Documents Identity Verification of Person Enrolling Student STUDENT NAME:null, null DOB STUDENT ID: Falsification of Information Texas Education Code 25.001 (h) and (i) Texas Penal Code 37.10 A person who knowingly falsifies information on a form required for enrollment of a student in a school district is liable for the greater of the maximum tuition fee or the amount the district has budgeted for each student as maintenance and operating expenses if the student is not eligible for enrollment in the district but is enrolled on the basis of false information. NOTE: Enrollment in specific magnet programs does not incur out of district tuition fees. Check with your individual counseling office if your student is enrolled in a agnet program. DAILY TUITION RATES ARE SUBJECT TO CHANGE, TUITION RATES ARE REVISED YEARLY IN OCTOBER AND ANNOUNCED BY THE TEXAS EDUCATION AGENCY, STUDENTS WHO QUALIFY FOR SPECIAL EDUCATION SERVICES DIFFER FROM GENERAL EDUCATION STUDENTS DUE TO THE ADDITIONAL SERVICES THEY RECEIVE. CHECK WITH YOUR CAMPUS COUNSELING OFFICE FOR CURRENT TUITION RATES. Proof of Identity of Person Enrolling Student Regardless of whether or not a child's parent, guardian, or other person with legal control of the child under a court order is enrolling a child, Texas Education Code as amended in 2001, a district is required to record the name, address, and date of birth, of the person enrolling a child. TEC Section 25.002(f). Providing a copy of your government issued ID with photo satisfies this request. I UNDERSTAND THAT I MUST PROVIDE MY CURRENT ADDRESS, AND PROOF OF IDENTITY, I ALSO UNDERSTAND THAT IF I HAVE KNOWINGLY FALSIFIED INFORMATION ON FORMS REQUIRED FOR ENROLLMENT, I AM LIABLE FOR TUITION FEES AS DESCRIBED ABOVE.

PP

FERPA and Directory Information Notice

### FERPA and Directory Information Notice

Read the form carefully and complete the form with the best possible information.

### NOTICE OF PARENT AND STUDENT RIGHTS FAMILY EDUCATIONAL RIGHTS AND PRIVACY ACT (FERPA) and DIRECTORY INFORMATION

maintains general education records which are available to the parent, guardian, or person standing in lawful control of the student under a court order. Both parents/guardians have access to the records unless the school is in possession of a court order limiting access.

Federal law provides that student "educational records" are confidential. School records are defined as being directly related to a student and maintained by the school including, but not limited to: attendance, grades, discipline, test scores, health and immunization, and psychological or counseling records. Directory information is not confidential under FERPA.

Certain information about district students is considered directory information and will be released to anyone who follows the procedures for requesting the information unless the parent or guardian objects to the release of the directory information about the student. If you do not want to disclose directory information from your child's education records without your prior written consent, you must notify the district in writing by the tenth (10th) day of the school year.

has designated the following information as directory information: student's name, address, telephone listing, electronic mail address, photograph, date and place of birth, major field of study, degrees, honors and awards received, dates of attendance, grade level, most recent educational institution attended, participation in officially recognized activities and sports, and weight and height of members of athletic teams.

 Student directory information is available to the public unless the parent/guardian restricts the release of the information. According to the Texas Public Information Act (TPIA), must release directory information promptly upon request and may not ask requestors the reason for the requested information. Parents/guardians have the right to restrict the release of directory information, but must do so in writing within the first ten (10) days of the school year or enrollment or see number 4 below.

 Parents/guardians may alter their choice regarding directory information at any time by completing and submitting the Student Directory Release form found in the list on the left of this webpage to their child's school. Decisions regarding directory information will remain until a subsequent written request is made to alter the previous decision.

3. Parents with a Parent Portal account may review their child's privacy status and make changes if wanted. Privacy codes may also be changed any time by completing a Student Directory Information Release form (found in the list on the left of this webpage) and submitting it to their child's school.

4. Schools must notify parents and eligible students of their FERPA rights annually. In addition to this form, FERPA information is found in the Student/Parent Handbook available in both English and Spanish online at the district website or a paper copy, by request, from your child's school.

Food Allergy Disclosure

| ood Allergy Disclosure                                                                                                    |                                                                                                    |
|----------------------------------------------------------------------------------------------------|----------------------------------------------------------------------------------------------------|
| ead the form carefully and complete the form with the best po                                                               | ssible information.                                                                                                    |
| Foo                                                                                                    | d Allergy Disclosure                                                                                                    |
| Dear Parents,                                                                                                    |                                                                                                    |
| The is required to request, at the time of enrollment, that the<br>food allergies. This form will satisfy this requirement. | parent or guardian of each student attending a school disclose the student's                                                                                                    |
| This form allows you to disclose whether your child has a foot<br>to take necessary precautions for your child's safety.    | d allergy or severe food allergy that you believe should be disclosed to the in order to enable                                                                                                    |
| "Severe food allergy" means a dangerous or life-threatening that requires immediate medical attention.                      | reaction of the human body to a food-borne allergen introduced by inhalation, ingestion, or skin contact                                                                                                    |
|                                                                                                    | allergic, as well as the nature of your child's allergic reaction to the food. The nurse will contact you<br>ies. The school must have an EpiPen prescribed for student in the event of an emergency.                       |
| FOOD:                                                                                                    | Nature of allergic reaction to the food:                                                                                                    |
|                                                                                                    |                                                                                                    |
|                                                                                                    |                                                                                                    |
|                                                                                                    |                                                                                                    |
|                                                                                                    |                                                                                                    |
|                                                                                                    |                                                                                                    |
|                                                                                                    |                                                                                                    |
|                                                                                                    |                                                                                                    |
|                                                                                                    |                                                                                                    |
|                                                                                                    |                                                                                                    |
|                                                                                                    |                                                                                                    |
|                                                                                                    | on provided above and may disclose the information to teachers, school counselors, school nurses, and<br>s of the Family Educational Rights and Privacy Act and district Policy. [See FL] <b>The district will maintain</b> |
| this form as part of your child's student record.                                                                           |                                                                                                    |
| NAME OF STUDENT: null, null DOB: GRADE: N/A                                                                                 |                                                                                                    |
| Parent/Guardian Name:                                                                                                    |                                                                                                    |
| Primary Phone:                                                                                                    |                                                                                                    |
| Secondary Phone:                                                                                                    |                                                                                                    |
|                                                                                                    |                                                                                                    |

Home Language Survey \*

| Home Language Survey FORM (<br>19 TAC Chapter 89, Subchapter 88, §89,1215 (Home Language Surv                                                                                                    | (TEA)<br>rvey applicable ONLY if administered for students enrolling in pre-kindergarten through grade 12)                                                                                                    |
|----------------------------------------------------------------------------------------------------|----------------------------------------------------------------------------------------------------|
| HOME LANGUAGE SURVE                                                                                                    | EY-19 TAC Chapter 89, Subchapter BB,<br>§89.1215                                                                                                    |
|                                                                                                    | Survey applicable ONLY if administered for students<br>ng in pre-kindergarten through grade 12)                                                                                                    |
| PREKINDERGARTEN THROUGH GRA<br>The state of Texas requires that the foll<br>enrolls in a Texas public school for the                                                                                                    | GUARDIAN FOR STUDENTS ENROLLING IN<br>ADE 8 (OR BY STUDENT IN GRADES 9-12):<br>Illowing information be completed for each student who<br>first time. It is the responsibility of the parent or guardian,<br>ge information requested by the questions below. |
| Dear Parent or Guardian:<br>To determine if your child would benefit from Bilingual and/or E                                                                                                    | English as a Second Language program services, please answer the two questions below.                                                                                                    |
| appropriate and to inform instructional and program placement<br>Survey, or you would like assistance in completing the form, ple<br>For more information on the process that must be followed, ple<br>This survey shall b |                                                                                                    |
| 1. What language is spoken in the child's home most of the tim                                                                                                    | ime?                                                                                                    |
| 2. What language does the child speak most of the time?                                                                                                    | T                                                                                                    |
| 3. What is the student's country of birth?                                                                                                    | <b>T</b>                                                                                                    |
| If country not listed in dropdown list, enter country of birth:                                                                                                    |                                                                                                    |
| request a correction, in writing, only if:                                                                                                    | or when completing this Home Language Survey, you may<br>: 1) your child has not yet been assessed for English<br>tion request is made within two calendar weeks of your                                                                                     |

Migrant Education Program - Family Survey

### Migrant Education Program - Family Survey

Read the form carefully and complete the form with the best possible information.

### MIGRANT EDUCATION PROGRAM - FAMILY SURVEY

District: Student Name: Campus: Age: Grade Level:

Dear Parents,

In order to better serve your children, our school district is helping the State of Texas identify students who may qualify to receive additional educational services. The information below will be kept confidential.

Please answer the following questions:

1. Within the past 3 years have you, or your child, moved from one school district, city or state to another? O Yes O No

2. If yes, did you, or your child, move so you could work or look for work in agriculture or fishing? O Yes O No

If your answer above is NO, STOP here and submit form.

If your answer is YES, please check all that apply below.

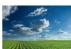

Working in fruit, vegetable, sunflower, cotton, wheat, grain, farms or ranches, fields & vineyards

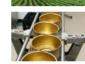

Working in a cannery

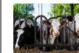

Working on a dairy farm

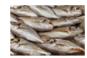

Working in a fishery

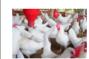

Working on a poultry farm

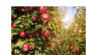

Working in a plant nursery, orchard, tree growing or harvesting

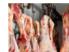

Working in a slaughter house

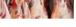

Other similar work, please explain:

| Best time to contact you: | Telephone Number: |           |
|---------------------------|-------------------|-----------|
| Parent/Guardian Name:     |                   |           |
| Home Address/Apt Name:    | City:             | Zip Code: |
| Mailing Address:          | City:             | Zip Code: |
| maning manicos.           | ony.              |           |

### Military Connected Student Data

| Military Connected Student Data                                                                                                    |
|----------------------------------------------------------------------------------------------------|
| Read the form carefully and complete the form with the best possible information.                                                                                                    |
|                                                                                                    |
| Military Connected Student Data                                                                                                    |
| STUDENT NAME: STUDENT ID:                                                                                                    |
| The Texas Education Agency is mandated by Texas State Law to collect data on military connected students enrolled in Texas public schools.                                                                                                    |
| Section 25 006, Texas Education Code. The agency shall collect data each year from school districts and open-enrollment charter schools through the Public Education Information Management System (PEIMS) relating to the enrollment of military-connected students.                                                                                                    |
| Please check appropriate box, if applicable:                                                                                                    |
| ◎ Student in grade KG - 12 is a dependent of an active duty member of the United States military.                                                                                                    |
| © Student in grade KG – 12 is a dependent of a current member of the Texas National Guard (Army, Air Guard, or State Guard).                                                                                                    |
| Student in grade KG – 12 is a dependent of a current member of a reserve force in the United States military.                                                                                                    |
| Pre-kindergarten student is a dependent of an active duty member of the armed forces of the United States, including the state military forces or a reserve component of the armed forces, who is ordered to active duty by proper authority OR is the child of a member of the armed forces of the United States, including the state military forces or a reserve component of the armed forces, who was injured or killed while serving on active duty. |
| Student in grade KG – 12 is a dependent of a former member of one of the following: the United States military, the Texas National Guard (Army, Air Guard, or State Guard), or a reserve force in the United States military.                                                                                                    |
| Student in grade KG – 12 was a dependent of a member of a military or reserve force in the United States military who was killed in the line of duty.                                                                                                    |
| None of the above.                                                                                                    |

### Statement of Special Education Services

| РР                                                                                                    |
|----------------------------------------------------------------------------------------------------|
| Statement of Special Education Services                                                                                                    |
| Read the form carefully and complete the form with the best possible information.                                                                                                    |
| <u>COMPLETE THIS FORM FOR ALL STUDENTS REGARDLESS</u><br><u>OF SPECIAL EDUCATION STATUS</u>                                                                                            |
| STATEMENT OF SPECIAL EDUCATION SERVICES                                                                                                    |
| NAME OF STUDENT: DOB:GRADE:<br>School Attending:                                                                                                    |
| <ol> <li>The above named student has <u>NEVER</u> received special education services.</li> <li>         ○ True ○ False     </li> </ol>                                                |
| If you answered TRUE, DO NOT complete the rest of the form.<br>If you answered FALSE, proceed to Question 2 and complete the rest of the form.                                         |
| 2. The above named student <u>WAS RECEIVING</u> special education services at his/her prior school.  O True O False                                                                    |
| If you answered TRUE, complete the remainder of the form below. This form serves as a release of information authorization in order to request your child's special education records. |
| Please work with the campus Admission Review Dismissal (ARD) committee to assist in identifying services to support your child. Disabling conditions(s): (LD, ED, OI, MR, etc. )       |
| Services received at previous school. Check all that apply:                                                                                                    |
| Speech Seech                                                                                                    |
| Self Contained                                                                                                    |
| Auditory Impaired (hearing)                                                                                                    |
| CMC Visually Impaired                                                                                                    |
| Other services:                                                                                                    |
|                                                                                                    |
|                                                                                                    |
| <ol> <li>The above named student received special education services in the past, <u>BUT WAS DISMISSED PER ARD COMMITTEE</u>.</li> <li>True          False     </li> </ol>             |
| If you answered TRUE, enter year dismissed:                                                                                                    |
| 4. Comments:                                                                                                    |
| Name and address of previous school:                                                                                                    |

Student Directory Information Release

### Student Directory Information Release

Read the form carefully and complete the form with the best possible information.

### STUDENT DIRECTORY INFORMATION RELEASE

Please review the information below to indicate your current wishes regarding the privacy of your child's directory information. Select YES or NO for each statement. By submitting this form you are signing, dating and indicating your preferences to the school district. Forms that are not signed will result in the release of your child's directory information when requested.

Selecting NO below will result in blocking the release of directory information in the designated categories.

#### DISTRICT PUBLICATION

has my permission to release directory information for limited school sponsored purposes including, but not limited to: selected photography companies supporting campus pictures, and publicity (name and picture in yearbook, newsletters, awards, honors, PTA/PTO, booster clubs, etc.). Example: If you select NO, your child's name will NOT appear in the district's newsletter, the school's yearbook, etc.

◎ Yes ◎ No

PRIVATE REQUESTERS:

has my permission to release directory information (name, address, phone number, etc.) to any requestor in accordance with the Texas Publication Information Act (TPIA). The TPIA requires to release this type of information to any company, individual, or group that requests it unless the parent/guardian requests the information not to be released. Example: If you select NO, your child's directory information will NOT be released to vendors or others who may be soliciting products and services.

○ Yes ○ No

HIGHER EDUCATION: The No Child Left Behind Act of 2001 requires schools to provide military recruiters and institutions of higher education student directory information unless the parent/guardian objects. has my permission to release directory information to a military recruiter.

○ Yes ○ No

has my permission to provide the name, address, and telephone number of my secondary student to an institution of higher education.

© Yes <sup>©</sup> No

Please consider your responses carefully prior to making final decisions. Should you have questions or need further assistance for a complete understanding, see your campus administrator

Student Name:

#### Student Health Information Sheet

| All informatio                                                                                                    | on obtaine                                                                                                    | d for this                                                                                                    |                                                                                                    | will remain of the second second second second second second second second second second second second second s                                                                                                    |                                                                                                    | ntial. O                                                                                                    | ne form                                                                                                    | per stude                                                                                                    |
|----------------------------------------------------------------------------------------------------|----------------------------------------------------------------------------------------------------|----------------------------------------------------------------------------------------------------|----------------------------------------------------------------------------------------------------|----------------------------------------------------------------------------------------------------|----------------------------------------------------------------------------------------------------|----------------------------------------------------------------------------------------------------|----------------------------------------------------------------------------------------------------|----------------------------------------------------------------------------------------------------|
|                                                                                                    | STUDE                                                                                                    | NT HE                                                                                                    |                                                                                                    | INFORM                                                                                                    |                                                                                                    | N SH                                                                                                    | IEET                                                                                                    |                                                                                                    |
| Campus Name:                                                                                                    |                                                                                                    |                                                                                                    |                                                                                                    |                                                                                                    |                                                                                                    |                                                                                                    |                                                                                                    |                                                                                                    |
| Name of Student:<br>Date of Birth:                                                                                                    | Grade:                                                                                                    |                                                                                                    | Gender:<br>Student ID:                                                                                                    |                                                                                                    |                                                                                                    |                                                                                                    |                                                                                                    |                                                                                                    |
| Date of Birth:                                                                                                    | Student                                                                                                    | 's Age:                                                                                                    | Student ID:                                                                                                    |                                                                                                    |                                                                                                    |                                                                                                    |                                                                                                    |                                                                                                    |
| HEALTH HISTORY: Sele                                                                                                    | ct Yes for any cond                                                                                                    | tions that apply to                                                                                                    | your child and                                                                                                    | d have been diagnosed                                                                                                    | by a physici                                                                                                    | in.                                                                                                    |                                                                                                    |                                                                                                    |
| CONDITION                                                                                                    | RESPONSE                                                                                                    | DATE                                                                                                    |                                                                                                    | COMMENTS                                                                                                    |                                                                                                    |                                                                                                    |                                                                                                    |                                                                                                    |
| ADHD:                                                                                                    | © Yes ◎ No                                                                                                    |                                                                                                    |                                                                                                    |                                                                                                    |                                                                                                    |                                                                                                    |                                                                                                    |                                                                                                    |
| ADD:                                                                                                    | © Yes ◎ No                                                                                                    |                                                                                                    |                                                                                                    |                                                                                                    |                                                                                                    |                                                                                                    |                                                                                                    |                                                                                                    |
| Allergies:                                                                                                    | © Yes ◎ No                                                                                                    |                                                                                                    |                                                                                                    |                                                                                                    |                                                                                                    |                                                                                                    |                                                                                                    |                                                                                                    |
| Asthma:                                                                                                    | © Yes ◎ No                                                                                                    |                                                                                                    |                                                                                                    |                                                                                                    |                                                                                                    |                                                                                                    |                                                                                                    |                                                                                                    |
| Bladder/Bowel Issues:                                                                                                    | ○ Yes ○ No                                                                                                    |                                                                                                    |                                                                                                    |                                                                                                    |                                                                                                    |                                                                                                    |                                                                                                    |                                                                                                    |
| Blood Disorder:                                                                                                    | © Yes ◎ No                                                                                                    |                                                                                                    |                                                                                                    |                                                                                                    |                                                                                                    |                                                                                                    |                                                                                                    |                                                                                                    |
| Bone/Muscle Issues:                                                                                                    | © Yes ◎ No                                                                                                    |                                                                                                    |                                                                                                    |                                                                                                    |                                                                                                    |                                                                                                    |                                                                                                    |                                                                                                    |
| Cancer:                                                                                                    | © Yes <sup>©</sup> No                                                                                                    |                                                                                                    |                                                                                                    |                                                                                                    |                                                                                                    |                                                                                                    |                                                                                                    |                                                                                                    |
| Celiac Disease:                                                                                                    | © Yes <sup>©</sup> No                                                                                                    |                                                                                                    |                                                                                                    |                                                                                                    |                                                                                                    |                                                                                                    |                                                                                                    |                                                                                                    |
| Chickenpox:                                                                                                    | © Yes <sup>©</sup> No                                                                                                    |                                                                                                    |                                                                                                    |                                                                                                    |                                                                                                    |                                                                                                    |                                                                                                    |                                                                                                    |
| Diabetes:                                                                                                    | © Yes <sup>©</sup> No                                                                                                    |                                                                                                    |                                                                                                    |                                                                                                    |                                                                                                    |                                                                                                    |                                                                                                    |                                                                                                    |
| Kidney:                                                                                                    | © Yes <sup>©</sup> No                                                                                                    |                                                                                                    |                                                                                                    |                                                                                                    |                                                                                                    |                                                                                                    |                                                                                                    |                                                                                                    |
| Heart Disease:                                                                                                    | © Yes <sup>©</sup> No                                                                                                    |                                                                                                    |                                                                                                    |                                                                                                    |                                                                                                    |                                                                                                    |                                                                                                    |                                                                                                    |
| Hepatitis:                                                                                                    | © Yes <sup>©</sup> No                                                                                                    |                                                                                                    |                                                                                                    |                                                                                                    |                                                                                                    |                                                                                                    |                                                                                                    |                                                                                                    |
| Immune Disorder:                                                                                                    | © Yes <sup>©</sup> No                                                                                                    |                                                                                                    |                                                                                                    |                                                                                                    |                                                                                                    |                                                                                                    |                                                                                                    |                                                                                                    |
| Mental/Behavioral Healt                                                                                                    | th: <sup>©</sup> Yes <sup>©</sup> No                                                                                                    |                                                                                                    |                                                                                                    |                                                                                                    |                                                                                                    |                                                                                                    |                                                                                                    |                                                                                                    |
| Migraine:                                                                                                    | © Yes <sup>©</sup> No                                                                                                    |                                                                                                    |                                                                                                    |                                                                                                    |                                                                                                    |                                                                                                    |                                                                                                    |                                                                                                    |
| Neurological:                                                                                                    | © Yes <sup>©</sup> №                                                                                                    |                                                                                                    |                                                                                                    |                                                                                                    |                                                                                                    |                                                                                                    |                                                                                                    |                                                                                                    |
| Scoliosis:                                                                                                    | ○ Yes ○ No                                                                                                    |                                                                                                    |                                                                                                    |                                                                                                    |                                                                                                    |                                                                                                    |                                                                                                    |                                                                                                    |
| Seizures:                                                                                                    | © Yes <sup>©</sup> No                                                                                                    |                                                                                                    |                                                                                                    |                                                                                                    |                                                                                                    |                                                                                                    |                                                                                                    |                                                                                                    |
| Surgery:                                                                                                    | © Yes <sup>©</sup> No                                                                                                    |                                                                                                    |                                                                                                    |                                                                                                    |                                                                                                    |                                                                                                    |                                                                                                    |                                                                                                    |
| Other:                                                                                                    | ○ Yes ○ No                                                                                                    |                                                                                                    |                                                                                                    |                                                                                                    |                                                                                                    |                                                                                                    |                                                                                                    |                                                                                                    |
| Other:                                                                                                    | ○ Yes ○ No                                                                                                    |                                                                                                    |                                                                                                    |                                                                                                    |                                                                                                    |                                                                                                    |                                                                                                    |                                                                                                    |
| Other:                                                                                                    | ◎ Yes ◎ No                                                                                                    |                                                                                                    |                                                                                                    |                                                                                                    |                                                                                                    |                                                                                                    |                                                                                                    |                                                                                                    |
| Prescription<br>name and ins<br>by the parent<br>Nurse Practic<br>ongoing chro                                                                                                    | structions f<br>t or guardia<br>ce Act, a he                                                                                                    | for admini<br>an and kep<br>ealth plan                                                                                                    | stration<br>ot on file<br>must be                                                                                                    | on the label<br>in the nurse<br>developed f                                                                                                    | . A perr<br>e's offic<br>for adm                                                                                                    | nission<br>e. In ac<br>inisteri                                                                                                    | form mi                                                                                                    | ust be sigr<br>e with the                                                                                                    |
| name and ins<br>by the parent<br>Nurse Practic                                                                                                    | structions f<br>t or guardia<br>ce Act, a he                                                                                                    | for admini<br>an and kep<br>ealth plan                                                                                                    | stration<br>ot on file<br>must be                                                                                                    | on the label<br>in the nurse<br>developed f<br>asthma, epil                                                                                                    | . A perr<br>e's offic<br>for adm                                                                                                    | nission<br>e. In ac<br>inisteri                                                                                                    | form mi                                                                                                    | ust be sigr<br>e with the                                                                                                    |
| name and ins<br>by the parent<br>Nurse Practic<br>ongoing chro                                                                                                    | structions t<br>t or guardia<br>ce Act, a he<br>onic condit                                                                                                    | for admini<br>an and kep<br>ealth plan<br>ion (i.e. di                                                                                                    | stration<br>ot on file<br>must be<br>abetes,                                                                                                    | on the label<br>e in the nurse<br>developed f<br>asthma, epil<br>COMM<br>° Yes ° No                                                                                                    | . A perr<br>e's offic<br>for adm<br>epsy ef                                                                                                    | nission<br>e. In ac<br>inisteri                                                                                                    | form mi                                                                                                    | ust be sigr<br>e with the                                                                                                    |
| name and ins<br>by the parent<br>Nurse Practic<br>ongoing chro<br>MEDICATIONS<br>Is your child prescribed<br>Is your child on any pres                                                                                                    | structions f<br>t or guardia<br>ce Act, a he<br>onic condit<br>an epinephrine inje                                                                                                    | for admini<br>an and kep<br>ealth plan<br>ion (i.e. di<br>ctor such as EpI-F<br>s?                                                                                                    | stration<br>ot on file<br>must be<br>abetes,<br>en8?                                                                                                    | on the label<br>e in the nurse<br>e developed f<br>asthma, epil<br>COMM<br>° Yes ° No<br>° Yes ° No                                                                                                    | . A perr<br>e's offic<br>for adm<br>epsy ef                                                                                                    | nission<br>e. In ac<br>inisteri                                                                                                    | form mi                                                                                                    | ust be sigr<br>e with the                                                                                                    |
| name and ins<br>by the parent<br>Nurse Practic<br>ongoing chro<br>MEDICATIONS<br>Is your child prescribed<br>Is your child on any pres<br>If yes, state the name of                                                                                                    | structions f<br>t or guardia<br>ce Act, a he<br>onic condit<br>an epinephrine inje<br>scriptive medication<br>f the medications(s)                                                                                                    | for admini<br>an and kep<br>ealth plan<br>ion (i.e. di<br>ctor such as EpI-F<br>s?                                                                                                    | stration<br>ot on file<br>must be<br>abetes,<br>en8?<br>is being given                                                                                                    | on the label<br>e in the nurse<br>e developed f<br>asthma, epil<br>COM<br>° Yes ° No<br>° Yes ° No                                                                                                    | . A perr<br>e's offic<br>for adm<br>epsy ef                                                                                                    | nission<br>e. In ac<br>inisteri                                                                                                    | form mi                                                                                                    | ust be sigr<br>e with the                                                                                                    |
| name and ins<br>by the parent<br>Nurse Practic<br>ongoing chro<br>MEDICATIONS<br>Is your child prescribed<br>Is your child on any pre-<br>If yes, state the name of<br>Will the medication be g                                                                                                    | structions f<br>t or guardia<br>ce Act, a he<br>onic condit<br>an epinephrine inje<br>scriptive medication<br>f the medications(s)                                                                                                    | for admini<br>an and kep<br>ealth plan<br>ion (i.e. di<br>ctor such as EpI-F<br>s?                                                                                                    | stration<br>ot on file<br>must be<br>abetes,<br>en8?<br>is being given                                                                                                    | on the label<br>in the nurse<br>e developed f<br>asthma, epil<br>° Yes © No<br>° Yes © No<br>° Yes © No                                                                                                    | . A perr<br>e's offic<br>for adm<br>epsy ef                                                                                                    | nission<br>e. In ac<br>inisteri                                                                                                    | form mi                                                                                                    | ust be sigr<br>e with the                                                                                                    |
| name and ins<br>by the parenti<br>Nurse Practic<br>ongoing chro<br>MEDICATIONS<br>Is your child prescribed<br>Is your child on any pre-<br>if yes, state the name of<br>Will the medication be g<br>VISION                                                                                                    | structions i<br>t or guardia<br>ce Act, a he<br>pnic condit<br>an epinephrine inje<br>scriptive medication<br>f the medications(s)<br>jiven at school?                                                                                                    | for admini<br>an and key<br>ealth plan<br>ion (i.e. di<br>ctor such as Epi-F<br>s?<br>and the reason it                                                                                                    | stration<br>of on file<br>must be<br>abetes,<br>en8?<br>is being given.                                                                                                    | on the label<br>e in the nurse<br>developed f<br>asthma, epil-<br>° Yes © No<br>° Yes © No<br>° Yes © No<br>° Yes © No<br>COMMENTS                                                                                                    | . A perr<br>e's offic<br>for adm<br>epsy ef                                                                                                    | nission<br>e. In ac<br>inisteri                                                                                                    | form mi                                                                                                    | ust be sigr<br>e with the                                                                                                    |
| name and ins<br>by the parent<br>Nurse Practic<br>ongoing chro<br>MEDICATIONS<br>Is your child prescribed<br>Is your child on any pre-<br>If yes, state the name of<br>Will the medication be g<br>VISION<br>Does your child have a                                                                                                    | structions i<br>t or guardia<br>ce Act, a he<br>poic condit<br>an epinephrine inje<br>scriptive medications(s)<br>given at school?<br>vision problem? If y                                                                                                    | for admini<br>an and key<br>ealth plan<br>ion (i.e. di<br>ctor such as Epi-F<br>s?<br>and the reason it                                                                                                    | stration<br>of on file<br>must be<br>abetes,<br>en8?<br>is being given.                                                                                                    | on the label<br>e in the nurse<br>developed f<br>asthma, epil-<br>° Yes © No<br>° Yes © No<br>° Yes © No<br>° OMMENTS                                                                                                    | . A perr<br>e's offic<br>for adm<br>epsy ef                                                                                                    | nission<br>e. In ac<br>inisteri                                                                                                    | form mi                                                                                                    | ust be sigr<br>e with the                                                                                                    |
| name and ins<br>by the parenti<br>Nurse Practic<br>ongoing chro<br>MEDICATIONS<br>Is your child prescribed<br>Is your child on any pre-<br>if yes, state the name of<br>Will the medication be g<br>VISION                                                                                                    | structions t<br>t or guardia<br>ce Act, a he<br>ponic condit<br>an epinephrine inje<br>scriptive medication<br>(the medications(s)<br>jiven at school?<br>vision problem? If y<br>asses?                                                                                                    | for admini<br>an and key<br>ealth plan<br>ion (i.e. di<br>ctor such as Epi-F<br>s?<br>and the reason it                                                                                                    | stration<br>of on file<br>must be<br>abetes,<br>'en8?<br>is being given.<br>e: © Yes © No                                                                                                    | on the label<br>e in the nurse<br>e developed f<br>asthma, epil<br>° Yes° No<br>° Yes° No<br>° Yes° No<br>COMMENTS                                                                                                    | . A perr<br>e's offic<br>for adm<br>epsy ef                                                                                                    | nission<br>e. In ac<br>inisteri                                                                                                    | form mi                                                                                                    | ust be sigr<br>e with the                                                                                                    |
| name and ins<br>by the parent<br>Nurse Practic<br>ongoing chro<br>MEDICATIONS<br>Is your child prescribed<br>Is your child on any pre-<br>If yes, state the name of<br>Will the medication be g<br>VISION<br>Does your child have a<br>Does your child waar of<br>HEARING                                                                                                    | structions st<br>t or guardia<br>es Act, a h-honic condit<br>an epinephrne inje<br>soripive medications(s)<br>iven at school?<br>vision problem? If y<br>sasses?<br>intracts?                                                                                                    | for admini<br>an and kep<br>auth plan<br>ion (i.e. di<br>tor such as Epi-F<br>s?<br>and the reason it<br>as, please descrit                                                                                                    | stration<br>of on file<br>must be<br>abetes,<br>'en8?<br>is being given<br>'e: O Yes O No<br>O Yes O No<br>O Yes O No                                                                                                    | on the label<br>in the nurse<br>developed f<br>asthma, epil<br>° Yes ° No<br>° Yes ° No<br>° Yes ° No<br>° Yes ° No<br>° OMMENTS                                                                                                    | . A perr<br>e's offic<br>for adm<br>epsy ef                                                                                                    | nission<br>e. In ac<br>inisteri                                                                                                    | form mi                                                                                                    | ust be sigr<br>e with the                                                                                                    |
| name and ins<br>by the parent<br>Nurse Practic<br>ongoing chro<br>MEDICATIONS<br>Is your child prescribed<br>Is your child on any pre-<br>if yes, state the name of<br>Will the medication be g<br>VISION<br>Does your child wave at<br>Does your child wave at<br>Does your child wave or<br>HEARING<br>Is there a hearing loss of                                                                                                    | structions is<br>to guardite<br>e Act, a he<br>point condit<br>an epinephine inje<br>scriptive metications(s)<br>liven at school?<br>vision problem? If y<br>vision problem? If y<br>vision problem? If y<br>vision problem? Y<br>vision problem? Y | For admininan and kep<br>and hep<br>ath plann<br>cor (i.e. di<br>cor such as Epi-P<br>s?<br>and the reason it<br>es, please describ<br>s © No © Left                                                                                                    | stration<br>of on file<br>must be<br>abetes,<br>'en8?<br>is being given<br>'e: O Yes O No<br>O Yes O No<br>O Yes O No                                                                                                    | on the label<br>in the nurse<br>developed f<br>asthma, epil<br>° Yes ° No<br>° Yes ° No<br>° Yes ° No<br>° Yes ° No<br>° OMMENTS                                                                                                    | . A perr<br>e's offic<br>for adm<br>epsy ef                                                                                                    | nission<br>e. In ac<br>inisteri                                                                                                    | form mi                                                                                                    | ust be sigr<br>e with the                                                                                                    |
| name and ins<br>by the parent<br>Nurse Practic<br>ongoing chro<br>MEDICATIONS<br>Is your child prescribed<br>Is your child on any pre-<br>if yes, state the name of<br>Will the medication be g<br>VISION<br>Does your child have a<br>Does your child waar of<br>HEARING                                                                                                    | structions is<br>to guardite<br>e Act, a he<br>point condit<br>an epinephine inje<br>scriptive metications(s)<br>liven at school?<br>vision problem? If y<br>vision problem? If y<br>vision problem? If y<br>vision problem? Y<br>vision problem? Y | For admininan and kep<br>and hep<br>ath plann<br>cor (i.e. di<br>cor such as Epi-P<br>s?<br>and the reason it<br>es, please describ<br>s © No © Left                                                                                                    | stration<br>of on file<br>must be<br>abetes,<br>'en8?<br>is being given<br>'e: O Yes O No<br>O Yes O No<br>O Yes O No                                                                                                    | on the label<br>in the nurse<br>developed f<br>asthma, epil<br>° Yes ° No<br>° Yes ° No<br>° Yes ° No<br>° Yes ° No<br>° OMMENTS                                                                                                    | . A perr<br>e's offic<br>for adm<br>epsy ef                                                                                                    | nission<br>e. In ac<br>inisteri                                                                                                    | form mi                                                                                                    | ust be sigr<br>e with the                                                                                                    |
| name and ins<br>by the parent<br>Nurse Practic<br>ongoing chro<br>MEDICATIONS<br>Is your child prescribed<br>Is your child on any pre-<br>if yes, state the name of<br>Will the medication be g<br>VISION<br>Does your child wave at<br>Does your child wave at<br>Does your child wave or<br>HEARING<br>Is there a hearing loss of                                                                                                    | structions is to quardial<br>to quardial<br>each quardial<br>an epinephine inje<br>scriptive medications(s)<br>iven at school?<br>vision problem? If y<br>asses?<br>vision problem? If y<br>asses?<br>vision problem? If y<br>earing aid(s)?<br>Ve<br>suffers any<br>printact parer                                                                                                    | Tor admining an and key<br>an and key<br>ealth plan<br>tor such as Epi-F<br>s?<br>and the reason it<br>es, please describ<br>s © No                                                                                                    | stration<br>ot on file<br>must be<br>abetes,<br>"en8?<br>is being given<br>"is being given<br>"ex? Ves © No<br>O Yes © No<br>O Yes © No<br>O Yes © No<br>Pess Whi<br>so of seri-                                                                                                    | on the label<br>in the nurse<br>developed f<br>asthma, epil<br>° Yes © No<br>° Yes © No<br>° Yes © No<br>° Yes © No<br>° COMMENTS<br>° ° ° ° ° ° ° ° ° ° ° ° ° ° ° ° ° ° °                                                                                                     | . A perr<br>e's offic<br>for adm<br>epsy et<br>MENTS                                                                                                    | nission<br>e. In ac<br>inisteri<br>c.)                                                                                                    | form micordanc<br>ng care                                                                                                    | ust be sign<br>e with the<br>for any<br>uing effort                                                                                                    |
| name and ins<br>by the parent<br>Nurse Practic<br>ongoing chro<br>NEDICATIONS<br>Is your child prescribed<br>Is your child prescribed<br>Is your child name of<br>Will the medication be g<br>VISION<br>Does your child have a<br>Does your child have a<br>Does your child waar or<br>HARING<br>Is there a hearing loss of<br>Does the child wear a h<br>When a child<br>be made to co                                                                                                    | structions is to guardial<br>to guardial<br>an epinephine ligie<br>corplive metications(s)<br>were at school?<br>wision problem? If y<br>wision problem? If y<br>wision                                                                                                    | The radminian and key and hand key and hand key and hand key and hand hand hand hand hand hand hand                                                                                                    | stration of ton file<br>must be<br>abetes,<br>len8?<br>ls being given<br>ores on<br>ores on<br>ear? Big<br>ness whites of seri-<br>is.<br>ISENT: I<br>ogical, an<br>e persor<br>ent that th<br>are giver(                                                                                                    | on the label<br>in the nurse<br>i developed f<br>asthma, epil<br>COMM<br>Yes No<br>Yes No<br>COMMENTS<br>COMMENTS<br>COMMENT   | . A perr<br>s's offici<br>epsy et<br>ments<br>an immu<br>llness, 1<br>at 1 am ri<br>satment<br>by the<br>warent(s<br>by Tex;                                                                                                    | ediate an<br>estimate and<br>estimate and<br>estimate | nd contin<br>will be re<br>who has<br>alf of the<br>s parent(<br>juardian(<br>y Code C                                                                                                    | ust be sign<br>e with the<br>for any<br>uing effort<br>ndered in<br>s the right t<br>identified<br>s)/guardiar<br>s), emerge<br>Shapter 34                   |
| name and ims<br>by the parent<br>Nurse Practic<br>ongoing chro<br>MEDICATIONS<br>Is your child prescribed<br>Is your child on any pres<br>If yes, state the name of<br>Will the medication be g<br>VISION<br>Does your child have a<br>Does your child waar of<br>HEARING<br>Is there a hearing loss of<br>Does the child wear of the<br>EMERGENCY<br>consent to me<br>student. I auth<br>as emergency<br>contact(s) and<br>cannot be imm<br>psychological<br>• Yes No                                                                                                    | structions is to guardial<br>to guardial<br>ee Act, a he<br>nnic condit<br>an epinephine ligie<br>scriptive metications(s)<br>iven at school?<br>vision problem? If y<br>vision problem? If y<br>vision prob                                              | tor admininan and keye<br>and the plan<br>ion (i.e. di<br>tor such as Epi-F<br>s?<br>and the reason it<br>as No Let<br>as No Let<br>as No Let<br>as No<br>contact th<br>In the eve<br>and the cast of<br>contact th<br>In the eve<br>and the cast of<br>the set of<br>the set of the<br>the set of the<br>the set of the set of<br>the set of the set of<br>the set of the set of<br>the set of the set of<br>the set of the set of<br>the set of the set of<br>the set of the set of<br>the set of the set of<br>the set of the set of<br>the set of the set of the set of<br>the set of the set of the set of<br>the set of the set of the set of the set of<br>the set of the set of the set of the set of the set of the<br>set of the set of the set of the set of the set of the set of the set of the<br>set of the set of the set of t | stration of on file<br>must be<br>abetes,<br>en87<br>is being given<br>• Yes 0 No<br>• Yes 0 No | on the label<br>in the nurse<br>developed f<br>asthma, epil<br>COMM<br>Yes No<br>Yes No<br>Yes No<br>Yes No<br>COMMENTS<br>COMMENTS<br>COM | . A perr<br>'s officiant's officiant<br>perse of the second<br>memory of the second<br>at I am a<br>pattern of the second<br>by The second<br>by The second<br>the second second<br>the second second second<br>the second second second<br>the second second second second<br>the second second second second<br>the second second second second<br>the second second second second second<br>the second second second second second<br>the second second second second second<br>the second second second second second second<br>the second second second second second second<br>the second second second second second second second<br>the second second second second second second second second<br>the second second | ediate an<br>inisteri<br>c.)<br>ediate an<br>irst aid v<br>a person<br>on beha<br>student <sup>2</sup> , legal c<br>is Famil<br>consen                                                                                                    | form microrecordance<br>cordance<br>ng care<br>ng care | uing effort<br>for any<br>uing effort<br>ndered in<br>s the right t<br>identified<br>s)/guardiar<br>s), emerge<br>Chapter 34<br>cal, dental,<br>ization, the |
| name and ims<br>by the parent<br>Nurse Practic<br>ongoing chro<br>MEDICATIONS<br>Is your child prescribed<br>Is your child prescribed<br>Is your child on any pre-<br>if yes, state the name of<br>Will the medication be go<br>Will the medication be go<br>Will the medication be go<br>Vision<br>Does your child wear of<br>HEARING<br>Is there a hearing loss of<br>Does the child wear of<br>HEARING<br>Is there a child due<br>to consent to me<br>student. I auth<br>as emergency<br>contact(s) and<br>cannot be imm<br>psychological.<br>• Yes • No                                                                                                    | structions is to guardial<br>to guardial<br>an epinephine inje<br>exct, a hr<br>provide the society of<br>society endicator<br>(iven at school?<br>vision problem? If y<br>asses?<br>ontacs?<br>Vision problem? If y<br>asses?<br>ontacs?<br>Vision problem? If y<br>asses?<br>ontacs?<br>Vision problem? If y<br>asses?<br>ontacs?<br>Vision problem? If y<br>asses?<br>ontacs?<br>Vision problem? If y<br>asses?<br>ontacs?<br>Vision problem? If y<br>asses?<br>ontacs?<br>Vision problem? If y<br>asses?<br>vision problem? If y<br>asses?<br>vision problem? If y<br>asses?<br>vision problem? If y<br>asses?<br>vision problem? If y<br>asses?<br>vision problem? If y<br>asses?<br>vision problem? If y<br>asses?<br>vision problem? If y<br>asses?<br>vision problem? If y<br>vision problem? If y<br>asses?<br>vision problem? If y<br>vision problem? If y<br>vision                                                                                                    | The radmini an and key and he has a list of the has a list of the                                                                                                    | stration of on file<br>must be<br>abetes,<br>en87<br>is being given<br>• Yes 0 No<br>• Yes 0 No | on the label<br>in the nurse<br>developed f<br>asthma, epil<br>COMM<br>Yes No<br>Yes No<br>Yes No<br>Yes No<br>COMMENTS<br>COMMENTS<br>COM | . A perr<br>'s officiant's officiant<br>perse of the second<br>memory of the second<br>at I am a<br>pattern of the second<br>by The second<br>by The second<br>the second second<br>the second second second<br>the second second second<br>the second second second second<br>the second second second second<br>the second second second second<br>the second second second second second<br>the second second second second second<br>the second second second second second<br>the second second second second second second<br>the second second second second second second<br>the second second second second second second second<br>the second second second second second second second second<br>the second second | ediate an<br>inisteri<br>c.)<br>ediate an<br>irst aid v<br>a person<br>on beha<br>student <sup>2</sup> , legal c<br>is Famil<br>consen                                                                                                    | form microrecordance<br>cordance<br>ng care<br>ng care | uing effort<br>for any<br>uing effort<br>ndered in<br>s the right t<br>identified<br>s)/guardiar<br>s), emerge<br>Chapter 34<br>cal, dental,<br>ization, the |
| name and ims<br>by the parent<br>Nurse Practic<br>ongoing chro<br>NEDICATIONS<br>Is your child prescribed<br>Is your child on any pres<br>If yes, state the name of<br>Will the medication be g<br>VISION<br>Does your child have a<br>Does your child have a<br>Does your child ware of<br>HEARING<br>Is there a hearing loss of<br>Does the child wear a h<br>When a child<br>be made to cc<br>accordance w<br>EMERGENCY<br>consent to me<br>student. I auti<br>as emergency<br>contact(s) and<br>cannot be imm<br>psychological<br>or Yes o No                                                                                                    | structions is to guardial<br>to guardial<br>an epinephine inje<br>exct, a hr<br>provide the society of<br>society endicator<br>(iven at school?<br>vision problem? If y<br>asses?<br>ontacs?<br>Vision problem? If y<br>asses?<br>ontacs?<br>Vision problem? If y<br>asses?<br>ontacs?<br>Vision problem? If y<br>asses?<br>ontacs?<br>Vision problem? If y<br>asses?<br>ontacs?<br>Vision problem? If y<br>asses?<br>ontacs?<br>Vision problem? If y<br>asses?<br>ontacs?<br>Vision problem? If y<br>asses?<br>vision problem? If y<br>asses?<br>vision problem? If y<br>asses?<br>vision problem? If y<br>asses?<br>vision problem? If y<br>asses?<br>vision problem? If y<br>asses?<br>vision problem? If y<br>asses?<br>vision problem? If y<br>asses?<br>vision problem? If y<br>vision problem? If y<br>asses?<br>vision problem? If y<br>vision problem? If y<br>vision                                                                                                    | The radmini an and key and he has a list of the has a list of the                                                                                                    | stration of on file<br>must be<br>abetes,<br>en87<br>is being given<br>• Yes 0 No<br>• Yes 0 No | on the label<br>in the nurse<br>developed f<br>asthma, epil<br>COMM<br>Yes No<br>Yes No<br>Yes No<br>Yes No<br>COMMENTS<br>COMMENTS<br>COM | . A perr<br>'s officiant's officiant<br>perse of the second<br>memory of the second<br>at I am a<br>pattern of the second<br>by The second<br>by The second<br>the second second<br>the second second second<br>the second second second<br>the second second second second<br>the second second second second<br>the second second second second<br>the second second second second second<br>the second second second second second<br>the second second second second second<br>the second second second second second second<br>the second second second second second second<br>the second second second second second second second<br>the second second second second second second second second<br>the second second | ediate an<br>inisteri<br>c.)<br>ediate an<br>irst aid v<br>a person<br>on beha<br>student <sup>2</sup> , legal c<br>is Famil<br>consen                                                                                                    | form microrecordance<br>cordance<br>ng care<br>ng care | uing effort<br>for any<br>uing effort<br>ndered in<br>s the right t<br>identified<br>s)/guardiar<br>s), emerge<br>Chapter 34<br>cal, dental,<br>ization, the |
| name and ims<br>by the parent<br>Nurse Practic<br>ongoing chro<br>NEDICATIONS<br>Is your child prescribed<br>Is your child on any pres<br>If yes, state the name of<br>Will the medication be g<br>VISION<br>Does your child have a<br>Does your child have a<br>Does your child ware of<br>HEARING<br>Is there a hearing loss of<br>Does the child wear a h<br>When a child<br>be made to cc<br>accordance w<br>EMERGENCY<br>consent to me<br>student. I auti<br>as emergency<br>contact(s) and<br>cannot be imm<br>psychological<br>or Yes o No                                                                                                    | structions is to guardial<br>to guardial<br>an epinephine inje<br>exct, a hr<br>provide the society of<br>society endicator<br>(iven at school?<br>vision problem? If y<br>asses?<br>ontacs?<br>Vision problem? If y<br>asses?<br>ontacs?<br>Vision problem? If y<br>asses?<br>ontacs?<br>Vision problem? If y<br>asses?<br>ontacs?<br>Vision problem? If y<br>asses?<br>ontacs?<br>Vision problem? If y<br>asses?<br>ontacs?<br>Vision problem? If y<br>asses?<br>ontacs?<br>Vision problem? If y<br>asses?<br>vision problem? If y<br>asses?<br>vision problem? If y<br>asses?<br>vision problem? If y<br>asses?<br>vision problem? If y<br>asses?<br>vision problem? If y<br>asses?<br>vision problem? If y<br>asses?<br>vision problem? If y<br>asses?<br>vision problem? If y<br>vision problem? If y<br>asses?<br>vision problem? If y<br>vision problem? If y<br>vision                                                                                                    | The radmini an and key and he has a list of the has a list of the                                                                                                    | stration of on file<br>must be<br>abetes,<br>en87<br>is being given<br>• Yes 0 No<br>• Yes 0 No | on the label<br>in the nurse<br>developed f<br>asthma, epil<br>COMM<br>Yes No<br>Yes No<br>Yes No<br>Yes No<br>COMMENTS<br>COMMENTS<br>COM | . A perr<br>'s officiant's officiant<br>perse of the second<br>memory of the second<br>at I am a<br>pattern of the second<br>by The second<br>by The second<br>the second second<br>the second second second<br>the second second second<br>the second second second second<br>the second second second second<br>the second second second second<br>the second second second second second<br>the second second second second second<br>the second second second second second<br>the second second second second second second<br>the second second second second second second<br>the second second second second second second second<br>the second second second second second second second second<br>the second second | ediate an<br>inisteri<br>c.)<br>ediate an<br>irst aid v<br>a person<br>on beha<br>student <sup>2</sup> , legal c<br>is Famil<br>consen                                                                                                    | form microrecordance<br>cordance<br>ng care<br>ng care | uing effort<br>for any<br>uing effort<br>ndered in<br>s the right t<br>identified<br>s)/guardiar<br>s), emerge<br>Chapter 34<br>cal, dental,<br>ization, the |
| name and ims<br>by the parent<br>Nurse Practic<br>ongoing chro<br>MEDICATIONS<br>Is your ohid prescribed<br>Is your ohid prescribed<br>Is your ohid on any pre-<br>if yes, state the name of<br>Will the medication be g<br>VISION<br>Does your ohid waar of<br>Does your ohid waar of<br>Consent to me<br>student. I auth<br>as emergency<br>contact(s) and<br>cannot be imm<br>psychological<br>or Yes o No<br>OTE: In the even<br>mmune from ar<br>ere or transport<br>ospital Preferr<br>hysician Name | structions is to guardial<br>to guardial<br>see Act, a he<br>or guardial<br>screpter endications(s)<br>(ven at school?<br>vision problem? If y<br>asses?<br>inters?<br>or deatness?<br>or deatness?<br>or deat                                                    | The radmini an and key and he has a list of the has a list of the                                                                                                    | stration of on fille<br>must be<br>abetes,<br>is being given<br>• Yes • No<br>• Yes • No<br>• Yes • Yes •                                                                                                    | on the label<br>in the nurse<br>developed f<br>asthma, epil<br>COMM<br>Yes No<br>Yes No<br>Yes No<br>Yes No<br>COMMENTS<br>COMMENTS<br>COM | . A perr<br>'s officiant's officiant<br>perse of the second<br>memory of the second<br>at I am a<br>pattern of the second<br>by The second<br>by The second<br>the second second<br>the second second second<br>the second second second<br>the second second second second<br>the second second second second<br>the second second second second<br>the second second second second second<br>the second second second second second<br>the second second second second second<br>the second second second second second second<br>the second second second second second second<br>the second second second second second second second<br>the second second second second second second second second<br>the second second | ediate an<br>inisteri<br>c.)<br>ediate an<br>irst aid v<br>a person<br>on beha<br>student <sup>2</sup> , legal c<br>is Famil<br>consen                                                                                                    | form microrecordance<br>cordance<br>ng care<br>ng care | uing effort<br>for any<br>uing effort<br>ndered in<br>s the right t<br>identified<br>s)/guardiar<br>s), emerge<br>Chapter 34<br>cal, dental,<br>ization, the |
| name and ims<br>by the parent<br>Nurse Practic<br>ongoing chro<br>MEDICATIONS<br>Is your ohid prescribed<br>Is your ohid prescribed<br>Is your ohid on any pre-<br>if yes, state the name of<br>Will the medication be g<br>VISION<br>Does your ohid waar of<br>Does your ohid waar of<br>Consent to me<br>student. I auth<br>as emergency<br>contact(s) and<br>cannot be imm<br>psychological<br>or Yes o No<br>OTE: In the even<br>mmune from ar<br>ere or transport<br>ospital Preferr<br>hysician Name | structions is to guardial<br>to guardial<br>see Act, a he<br>or guardial<br>screpter endications(s)<br>(ven at school?<br>vision problem? If y<br>asses?<br>inters?<br>or deatness?<br>or deatness?<br>or deat                                                    | The radmini an and key and he has a list of the has a list of the                                                                                                    | stration of on fille<br>must be<br>abetes,<br>is being given<br>• Yes • No<br>• Yes • No<br>• Yes • Yes •                                                                                                    | on the label<br>in the nurse<br>developed f<br>asthma, epil<br>COMM<br>Yes No<br>Yes No<br>Yes No<br>Yes No<br>COMMENTS<br>COMMENTS<br>COM | . A perr<br>'s officiant's officiant<br>perse of the second<br>memory of the second<br>at I am a<br>pattern of the second<br>by The second<br>by The second<br>the second second<br>the second second second<br>the second second second<br>the second second second second<br>the second second second second<br>the second second second second<br>the second second second second second<br>the second second second second second<br>the second second second second second<br>the second second second second second second<br>the second second second second second second<br>the second second second second second second second<br>the second second second second second second second second<br>the second second | ediate an<br>inisteri<br>c.)<br>ediate an<br>irst aid v<br>a person<br>on beha<br>student <sup>2</sup> , legal c<br>is Famil<br>consen                                                                                                    | form microrradiants of the containing care<br>and continue<br>will be re-<br>will be re-<br>will be re-<br>will be re-<br>the containing of the containing<br>y Code (<br>t to mediants of the containing<br>y Code (<br>t to mediants of the containing<br>the containing the containing<br>the containing the containing the containing<br>the containing the containing the c                                                                                                    | uing effort<br>for any<br>uing effort<br>ndered in<br>s the right t<br>identified<br>s)/guardiar<br>s), emerge<br>Chapter 34<br>cal, dental,<br>ization, the |
| name and ims<br>by the parent<br>Nurse Practic<br>ongoing chro<br>MEDICATIONS<br>Is your ohid prescribed<br>Is your ohid prescribed<br>Is your ohid on any pre-<br>if yes, state the name of<br>Will the medication be g<br>VISION<br>Does your ohid waar of<br>Does your ohid waar of<br>Consent to me<br>student. I auth<br>as emergency<br>contact(s) and<br>cannot be imm<br>psychological<br>or Yes o No<br>OTE: In the even<br>mmune from ar<br>ere or transport<br>ospital Preferr<br>hysician Name | structions is to guardial<br>to guardial<br>see Act, a he<br>or guardial<br>screpter endications(s)<br>(ven at school?<br>vision problem? If y<br>asses?<br>inters?<br>or deatness?<br>or deatness?<br>or deat                                                    | The radmini an and key and he has a list of the has a list of the                                                                                                    | stration of on fille<br>must be<br>abetes,<br>is being given<br>• Yes • No<br>• Yes • No<br>• Yes • Yes •                                                                                                    | on the label<br>in the nurse<br>developed f<br>asthma, epil<br>COMM<br>Yes No<br>Yes No<br>Yes No<br>Yes No<br>COMMENTS<br>COMMENTS<br>COM | . A perr<br>'s officiant's officiant<br>perse of the second<br>memory of the second<br>at I am a<br>pattern of the second<br>by The second<br>by The second<br>the second second<br>the second second second<br>the second second second<br>the second second second second<br>the second second second second<br>the second second second second<br>the second second second second second<br>the second second second second second<br>the second second second second second<br>the second second second second second second<br>the second second second second second second<br>the second second second second second second second<br>the second second second second second second second second<br>the second second | ediate an<br>inisteri<br>c.)<br>ediate an<br>irst aid v<br>a person<br>on beha<br>student <sup>2</sup> , legal c<br>is Famil<br>consen                                                                                                    | form microrradiants of the containing care<br>and continue<br>will be re-<br>will be re-<br>will be re-<br>will be re-<br>the containing of the containing<br>y Code (<br>t to mediants of the containing<br>y Code (<br>t to mediants of the containing<br>the containing the containing<br>the containing the containing the containing<br>the containing the containing the c                                                                                                    | uing effort<br>for any<br>uing effort<br>ndered in<br>s the right t<br>identified<br>s)/guardiar<br>s), emerge<br>Chapter 34<br>cal, dental,<br>ization, the |

### Student Media Release

| Student Media Re                     | elease                                                                                                    |
|--------------------------------------|----------------------------------------------------------------------------------------------------|
| Read the form carefully and complete | te the form with the best possible information.                                                                                                    |
|                                      | STUDENT MEDIA RELEASE                                                                                                    |
| Student Name: Stud                   | ient ID#:                                                                                                    |
| cases, we may receive requests fr    | ies arise to provide positive information and publicity about our programs and events to the general public or specific audiences. In some<br>rom the news media or professional persons to interview, photograph, and/or film students for news or non-profit publications, television<br>ional information and training or various publications and brochures printed by and parent-teacher organizations. |
| -                                    | Id to be the subject of any news media publicity or to be included in district publications. Your selection will be kept on file for future<br>unless revoked in writing by the parent/guardian.                                                                                                    |
|                                      | emission for my child to be interviewed, photographed, and/or filmed for public news media, professional education information, or any<br>n-profit publication for public use (e.g. newsletters).                                                                                                    |
| In additio                           | on, I give permission for my child's name, work and likeness to appear on the Internet.                                                                                                    |
|                                      |                                                                                                    |

PP

Student Residency Questionnaire (McKinney-Vento)

|          |          |                                          |                |                       | PP                                                               |                                                                |                       |                                                                            |
|----------|----------|------------------------------------------|----------------|-----------------------|------------------------------------------------------------------|----------------------------------------------------------------|-----------------------|----------------------------------------------------------------------------|
| Stuc     | len      | t Resid                                  | ency           | Questio               | nnaire                                                           |                                                                |                       |                                                                            |
| student  | may be   | e eligible to rece                       | ive. Presen    | ting a false reco     |                                                                  | offense under Section 37.10,                                   | -                     | ation help determine the services the<br>rollment of the child under false |
| A        | ll ir    | nformatio                                | on obta        | ained for             | this purpose wi<br>enrolled is                                   |                                                                | ential. One           | form per student                                                           |
|          |          |                                          | STU            | DENT                  | RESIDEN                                                          | CY QUESTI                                                      | ONNAI                 | RE                                                                         |
| NAME O   | F STU    | DENT:                                    | Gender:        | Date of Birth:        |                                                                  |                                                                |                       |                                                                            |
| School / | Attend   | ing:                                     | Student IE     | ):                    |                                                                  |                                                                |                       |                                                                            |
| GRADE:   |          |                                          | AGE:           |                       |                                                                  |                                                                |                       |                                                                            |
| 0 Ye     | s 🔍 No   | Is your currer                           | nt address a   | a temporary living    | arrangement?                                                     |                                                                |                       |                                                                            |
| O Ye     | s© No    | Is your tempo                            | orary living a | arrangement due       | to loss of housing or econor                                     | nic hardship?                                                  |                       |                                                                            |
|          |          |                                          |                |                       | NOT complete the rest of the , proceed to Section A, con         | e form. Click Submit Data to s<br>uplete the rest of the form. | sign and submit the   | form.                                                                      |
| Secti    | on A -   | Student Living                           | Situation      | (Check all that a     | ipply)                                                           |                                                                |                       |                                                                            |
|          | Live     | e with parent/leg                        | al guardian    | in a home, apar       | tment, or housing and does r                                     | tot share home with any othe                                   | er family.            |                                                                            |
|          | Live     | e in a shelter be                        | cause I do r   | not have perman       | ent housing (family shelter, d                                   | omestic violence shelter, chil                                 | dren/youth shelter,   | FEMA housing), includes living in                                          |
|          |          | -                                        |                |                       |                                                                  | partly paid by a Church or oth                                 |                       | divorce, domestic violence, parent in                                      |
|          |          | tary and was de                          |                |                       | most my nousing (doubled o                                       | p de lo economic nardamp,                                      | ine, 1000, 1050 job,  | unorce, comesce violence, parent in                                        |
|          |          | e in a tent, car, v<br>ning water in a l |                |                       | ng on the streets, campgrou                                      | nd, park, or unsheltered locati                                | ion), includes living | without electricity, heat, and/or                                          |
|          |          | -                                        |                |                       | p, eviction, flood, fire, hurrica                                | ne, etc.)                                                      |                       |                                                                            |
|          | Una      | accompanied Yo                           | outh (studen   | nt is not living in t | he home of a parent or legal                                     | guardian)                                                      |                       |                                                                            |
|          | Chi      | id or youth place                        | ed by DFPS     | with a temporar       | y guardian (DFPS provided a                                      | a Parental Child Safety Plan o                                 | or Authorization for  | Non-Parent or Voluntary Caregiver)                                         |
|          | Nor      | ne of these desc                         | ribe my pre    | esent living situat   | ion. Briefly describe your situ                                  | ation:                                                         |                       |                                                                            |
|          |          |                                          |                |                       |                                                                  |                                                                |                       |                                                                            |
| Sooti    | on P· I  | Eastern contrib                          | uting to th    | o student's our       | ent living situation (Check                                      | all that apply):                                               |                       |                                                                            |
| J        | 011 D. 1 | Natural disaste                          | -              | e student s cun       | ent inving situation (check                                      | ali ulat appiy).                                               |                       |                                                                            |
|          |          | Tornado, storn                           |                |                       |                                                                  |                                                                |                       |                                                                            |
|          |          | Hurricane, nar                           |                |                       |                                                                  |                                                                |                       |                                                                            |
|          |          |                                          |                |                       |                                                                  |                                                                |                       |                                                                            |
|          |          |                                          |                |                       |                                                                  |                                                                |                       |                                                                            |
|          |          |                                          |                | lightning strike, (   |                                                                  |                                                                |                       |                                                                            |
|          |          | -                                        |                |                       |                                                                  | s, student left due to family co                               |                       |                                                                            |
|          |          | etc.                                     | ICH as lack    | or electricity, wat   | er, near, adequate nome rep.                                     | air due to lack of funds, overc                                | rowaling, mola,       |                                                                            |
|          |          | Military: Paren                          | t/guardian o   | deployed, injured     | or killed in action                                              |                                                                |                       |                                                                            |
|          |          | Incarceration of                         |                |                       |                                                                  |                                                                |                       |                                                                            |
|          |          |                                          |                | -                     | health, mental health, drugs/                                    |                                                                |                       |                                                                            |
|          |          |                                          |                | ral causes (i.e., f   | aulty equipment/appliances/v                                     | viring, furnace, stove, fireplac                               | æ, etc.               |                                                                            |
|          | _        | Economic hard                            | 1.1            |                       |                                                                  |                                                                |                       |                                                                            |
|          |          | -                                        | -              | ability to pay rent   | or mongage<br>es not cover cost of housing                       | in the area                                                    |                       |                                                                            |
|          |          |                                          |                |                       | ge of landlord if student/stud                                   |                                                                |                       |                                                                            |
|          |          | -                                        | -              |                       | ge of landlord if student/stud<br>deposits for rent or utilities | enconannity io renality                                        |                       |                                                                            |
|          |          |                                          |                | ve little or no mo    |                                                                  |                                                                |                       |                                                                            |
|          |          | Lack of afforda                          |                |                       | -                                                                |                                                                |                       |                                                                            |
|          |          | Minor student                            | unable to a    | fford housing on      | my own                                                           |                                                                |                       |                                                                            |
|          |          | None of the ab                           | ove describ    | be the main reaso     | on for my present living situa                                   | tion. Briefly explain the contril                              | buting factors:       |                                                                            |
|          |          |                                          |                |                       |                                                                  |                                                                |                       |                                                                            |
|          |          | -                                        |                | regiver/Unacco        |                                                                  |                                                                |                       |                                                                            |
| Last     | Name:    |                                          | First Name     | e:                    | Middle Name:                                                     | Relationship to Student:                                       |                       |                                                                            |
| Addr     | acc.     |                                          |                |                       | Zip:                                                             | Telephone:                                                     |                       |                                                                            |
|          |          |                                          |                |                       |                                                                  | priorite.                                                      |                       |                                                                            |
| Stude    | ent's le | ength of time a                          | t present a    | ddress:               |                                                                  |                                                                |                       |                                                                            |
| Years    | i:       |                                          | Months:        |                       | Days:                                                            | Number of Children Enroll                                      | ed in District:       |                                                                            |
|          |          |                                          |                |                       |                                                                  |                                                                |                       |                                                                            |
|          |          | ide the following                        |                | n for school-age      | siblings (brothers and/or siste                                  |                                                                |                       |                                                                            |
| Name     | 2        |                                          | Grade          |                       | School                                                           | District                                                       |                       |                                                                            |
|          |          |                                          |                |                       | 1                                                                |                                                                |                       |                                                                            |
|          |          |                                          |                |                       | ļ                                                                | ļ                                                              |                       |                                                                            |
|          |          |                                          |                |                       |                                                                  |                                                                |                       |                                                                            |
|          |          |                                          |                |                       |                                                                  |                                                                |                       |                                                                            |
| -        |          |                                          |                |                       |                                                                  |                                                                | -                     |                                                                            |

| • | History | of School | Attendance | - Secondary |
|---|---------|-----------|------------|-------------|
|---|---------|-----------|------------|-------------|

| au the form carefully an                                                                                                    | d complete the for                                                                                                    | m with the be                | est possible info | ormation.      |                |                  |                                             |     |
|----------------------------------------------------------------------------------------------------|----------------------------------------------------------------------------------------------------|------------------------------|-------------------|----------------|----------------|------------------|---------------------------------------------|-----|
|                                                                                                    |                                                                                                    |                              |                   |                |                |                  |                                             |     |
|                                                                                                    |                                                                                                    |                              |                   |                |                |                  |                                             |     |
|                                                                                                    | HISTOR                                                                                                    | Y OF                         | SCHO              | OLATT          | ENDA           | NCE -            | SECONDARY                                   |     |
| NAME OF STUDENT:n                                                                                                    | ull, null GRADE                                                                                                    | E: N/A                       |                   |                |                |                  |                                             |     |
| 1. Has your child ever be                                                                                                    | een retained?                                                                                                    |                              |                   |                |                |                  |                                             |     |
| Yes No If YES, indicate which gr                                                                                                    | rade:                                                                                                    |                              |                   |                |                |                  |                                             |     |
|                                                                                                    |                                                                                                    |                              |                   |                |                |                  |                                             |     |
| 2. Has your child lived o                                                                                                    | utside the U.S. for                                                                                                    | two or more                  | consecutive ye    | ars?           |                |                  |                                             |     |
| © Yes ◎ No                                                                                                    |                                                                                                    |                              |                   |                |                |                  |                                             |     |
| If YES, indicate when:                                                                                                    |                                                                                                    |                              |                   |                |                |                  |                                             |     |
|                                                                                                    |                                                                                                    |                              |                   |                |                |                  |                                             |     |
| If YES, indicate where:                                                                                                    |                                                                                                    |                              |                   |                |                |                  |                                             |     |
|                                                                                                    |                                                                                                    |                              |                   |                |                |                  |                                             |     |
| 3. When your child lived                                                                                                    |                                                                                                    |                              |                   |                |                |                  |                                             |     |
| No, my child missed                                                                                                    | l significant porti                                                                                                    | ons of one o                 | or more schoo     | l years as spe | ecified. 🔍 Yes | i, my child atte | ended school in all previous grades outside | the |
|                                                                                                    |                                                                                                    |                              |                   |                |                |                  |                                             |     |
| 4. Where has your child                                                                                                    | attended school?                                                                                                    |                              |                   |                |                |                  |                                             |     |
| GRADE:                                                                                                    | YEAR                                                                                                    |                              | NAME OF S         | CHOOL          | CITY, STATE    |                  |                                             |     |
| Fifth                                                                                                    |                                                                                                    |                              |                   |                |                |                  |                                             |     |
| Sixth                                                                                                    |                                                                                                    |                              |                   |                |                |                  |                                             |     |
| Seventh                                                                                                    |                                                                                                    |                              |                   |                |                |                  |                                             |     |
|                                                                                                    |                                                                                                    |                              |                   |                |                |                  |                                             |     |
| Eighth                                                                                                    |                                                                                                    |                              |                   |                |                |                  |                                             |     |
| Eighth<br>Ninth                                                                                                    |                                                                                                    |                              |                   |                |                |                  |                                             |     |
| -                                                                                                    |                                                                                                    |                              |                   |                |                |                  |                                             |     |
| Ninth                                                                                                    |                                                                                                    |                              |                   |                |                |                  |                                             |     |
| Ninth<br>Tenth                                                                                                    |                                                                                                    |                              |                   |                |                |                  |                                             |     |
| Ninth<br>Tenth<br>Eleventh<br>Twelfth<br>5. Has your child particip                                                                                                |                                                                                                    |                              |                   |                |                |                  |                                             |     |
| Ninth<br>Tenth<br>Eleventh<br>Twelfth<br>5. Has your child particip<br>(Any other program may                                                                      | v be added at the b                                                                                                    | ottom of the                 | list)             | If YES What    | e              |                  |                                             |     |
| Ninth<br>Tenth<br>Eleventh<br>Twelfth<br>5. Has your child particip<br>(Any other program may<br>Program                                                           | v be added at the b<br>Yes/No                                                                                                 | ottom of the<br>If YES, Whe  | list)             | If YES, When   | e              |                  |                                             |     |
| Ninth<br>Tenth<br>Eleventh<br>Twelfth<br>5. Has your child particip<br>(Any other program may<br>Program<br>Bilingual                                              | v be added at the b<br>Yes/No<br>YES O NO                                                                                     | oottom of the<br>If YES, Whe | list)             | If YES, When   | e              |                  |                                             |     |
| Ninth Tenth Eleventh Twelfth 5. Has your child particip (Any other program may Program Bilingual ESL                                                               | v be added at the b<br>Yes/No<br>YES O NO<br>YES O NO                                                                         | oottom of the<br>If YES, Whe | list)             | If YES, When   | e              |                  |                                             |     |
| Ninth Tenth Eleventh Twelfth 5. Has your child particip (Any other program may Program Bilingual ESL Dyslexia                                                      | v be added at the b<br>Yes/No<br>YES O NO<br>YES O NO<br>YES O NO                                                             | ottom of the                 | list)             | If YES, When   | e              |                  |                                             |     |
| Ninth<br>Tenth<br>Eleventh<br>Twelfth<br>5. Has your child particip<br>(Any other program may<br>Program<br>Bilingual<br>Bilingual<br>ESL<br>Dyslexia<br>504       | v be added at the b<br>Yes/No<br>YES © NO<br>YES © NO<br>YES © NO<br>YES © NO                                                 | ottom of the                 | list)             | If YES, When   | e              |                  |                                             |     |
| Ninth Tenth Eleventh Twelfth 5. Has your child particip (Any other program may Program Bilingual ESL Dyslexia 504 Gifted & Talented                                | v be added at the b<br>Yes/No<br>YES 0 NO<br>YES 0 NO<br>YES 0 NO<br>YES 0 NO<br>YES 0 NO                                     | ottom of the                 | list)             | If YES, When   | e              |                  |                                             |     |
| Ninth Tenth Eleventh Twelfth 5. Has your child particip Any other program may Program Bilingual ESL Dyslexia 504 Gifted & Talented Remedial Math                   | v be added at the b<br>Yes/No<br>YES 0 NO<br>YES 0 NO<br>YES 0 NO<br>YES 0 NO<br>YES 0 NO<br>YES 0 NO<br>YES 0 NO             | ottom of the                 | list)             | If YES, When   | e              |                  |                                             |     |
| Ninth Tenth Eleventh Twelfth 5. Has your child particip (Any other program may Program Bilingual ESL Dyslexia 504 Gifted & Talented Remedial Math Remedial Reading | v be added at the b<br>Yes/No<br>YES 0 NO<br>YES 0 NO<br>YES 0 NO<br>YES 0 NO<br>YES 0 NO                                     | ottom of the                 | list)             | If YES, When   | e              |                  |                                             |     |
| Ninth Tenth Eleventh Twelfth 5. Has your child particip Any other program may Program Bilingual ESL Dyslexia 504 Gifted & Talented Remedial Math                   | v be added at the b<br>Yes/No<br>VES 0 NO<br>VES 0 NO<br>VES 0 NO<br>VES 0 NO<br>VES 0 NO<br>VES 0 NO<br>VES 0 NO<br>VES 0 NO | hottom of the                | list)             | If YES, When   | e              |                  |                                             |     |

\* Only needs to be submitted once during the student's lifetime enrollment in the district.

### • Download Standard Forms:

• **Custom forms** are forms that parents can complete and submit online. These forms include district-created questions which are not covered by dynamic and standard forms, such as polls, surveys, and event registration.

# **Before you Begin**

The following information will assist you in implementing ASCENDER ParentPortal New Student Enrollment, Returning Student Registration, and Student Data Maintenance in your district.

## Accessing the Tools & Assigning Staff

Determine who will be responsible for managing the tasks:

□ The Form Management setup steps must be completed by a user with a district admin login for ASCENDER ParentPortal. These setup steps cover New Student Enrollment, Returning Student Registration, and Student Data Maintenance.

□ Campus tasks such as enrolling students and accepting data changes must be completed by a user with access to the applicable pages in TxEIS Registration. This user must have a role ID with appropriate access to necessary campuses and the following TxEIS Registration pages:

### **New Student Enrollment:**

- Registration > Maintenance > Online Registration > New Student Enrollment
- Registration > Maintenance > Parent Portal > Letters > Print > Letter Criteria
- Registration > Maintenance > Parent Portal > Letters > Print > Print Letters
- Registration > Maintenance > Student Enrollment > Forms (Be sure this tab is enabled in Security Admin.)

### **Returning Student Registration and Student Data Maintenance:**

- Registration > Maintenance > Student Enrollment > Forms (Be sure this tab is enabled in Security Admin.)
- Registration > Maintenance > Online Registration > Register Student
- Registration > Maintenance > Online Registration > Pending Updates
- Registration > Reports > Registration Reports > Student > SRG0700 Student Missing Forms
- Registration > Reports > Registration Reports > Student > SRG0710 Standard Forms (Home Language Survey)
- Registration > Reports > Registration Reports > Student > SRG0720 Online Registration Forms Related Reports
- Registration > Reports > Registration Reports > Student > SRG0730 Percentage of Forms Submitted per Campus
- Registration > Reports > Registration Reports > Withdrawal > SRG2300 Student Information Request

## **Planning Ahead**

□ During the planning phase, contact your regional service center for assistance in developing your forms.

□ Discuss how your campus and district will implement New Student Enrollment (method and location).

- What method will you be using (CAPTCHA or email verification)?
- Where will you be hosting the enrollment event (campus, home, during a Kinder Roundup event or open house, etc.)

 $\Box$  Determine who will be responsible for completing the form management setup and ongoing maintenance. It is recommended that 1 or 2 staff persons set up and maintain online forms.

 $\Box$  Review all of the district's current registration documents, and compare them to the available forms.

- Determine whether static forms are needed, and which built-in dynamic and standard forms will be used.
- Make changes to built-in forms as needed.
- Determine if custom forms are needed using district-created questions.
- Contact your service center consultant for assistance with individual situations.

□ Develop a plan to explain how the returning student registration process will work.

□ It is recommended that you communicate in advance to parents that they need to verify that their ASCENDER ParentPortal account and email address are current. Recommendations:

- Send a letter to parents (or use messaging system) to notify them that Returning Student Registration will be available on xx/xx/xxx (or during a particular event). Example: The letter can be created from TxEIS Registration > Reports > Create Registration Report. Select the student contact fields, create the report, and then filter the report by email and populate a mail merge with an electronic form template.
- Enable online student data updates before the Returning Student Registration event. This will give parents an opportunity and a reason to log on to ASCENDER ParentPortal, which may assist districts in reconciling ParentPortal account issues.

□ Because custom instructions cannot be added to standard forms, consider creating a static form that is listed at the beginning of the standard forms which provides any instructions or additional information you would like to communicate to the parent before beginning the registration process.

 $\hfill\square$  Consider whether you need to have translators available for any enrollment events.

## **Troubleshooting Tools**

□ The **Guardian Verified** field on Registration > Maintenance > Student Enrollment > Contacts can be used to allow verification of ParentPortal accounts for parents who do not have access to a valid email address.

If **Guardian Verified** is selected, the contact's email address can immediately be matched to the

email address entered by the parent when registering for an ASCENDER ParentPortal account. If the two addresses match, the contact can complete online registration and update the student's data. This allows you to bypass the normal email verification process for short-term situations where the normal email address verification process cannot be completed.

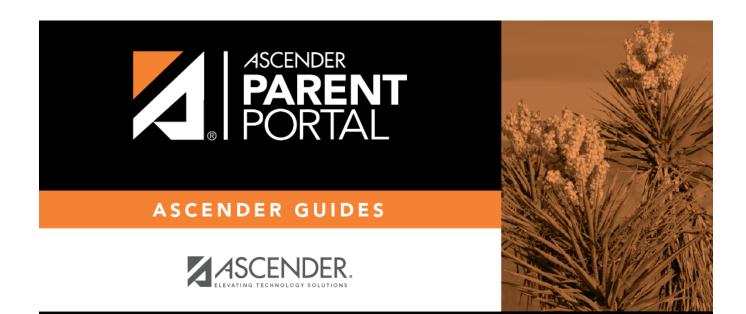

# **Back Cover**